## Fundamentos de Computación ICM00794 Escuela Superior Politécnica del Litoral *Solucionario* Instituto de Ciencias Matemáticas

## **Final II Término 2002-2003. Agosto 31, 2004**

**TEMA 3** (20 puntos) Una compañía de telecomunicaciones tiene sospechas de que sus datos están siendo interceptados y desea transmitirlos de manera segura usando algoritmos de encriptación de tal forma que solo al pueda entender el destinatario.

Toda su información se transmite como **enteros de 4 dígitos**. El asesor de seguridad informática le recomienda seguir los siguientes pasos:

- a) A cada digito súmele siete. Al resultado de esta suma, divídalo para 10 y extráigale el residuo. El valor resultante reemplaza al digito original
- b) Intercambie el primer digito con el tercero y el segundo con el cuarto.
- Escriba una función encripta que reciba numero entero de 4 dígitos (entre 1000 y 9999) y que retorne el mismo número entero encriptado correspondientemente

*Ejemplo: encripta(1254) --> 2189* 

- Escriba un Programa que pida al usuario una clave de acceso (entero de 4 dígitos), verifique que sea válida en rango). Encripte la clave de acceso y la muestre en pantalla.

*Rubrica: Desarrollo de la función (10 puntos), Desarrollo del Programa (10 puntos).*

## **Propuesta de Solución:**

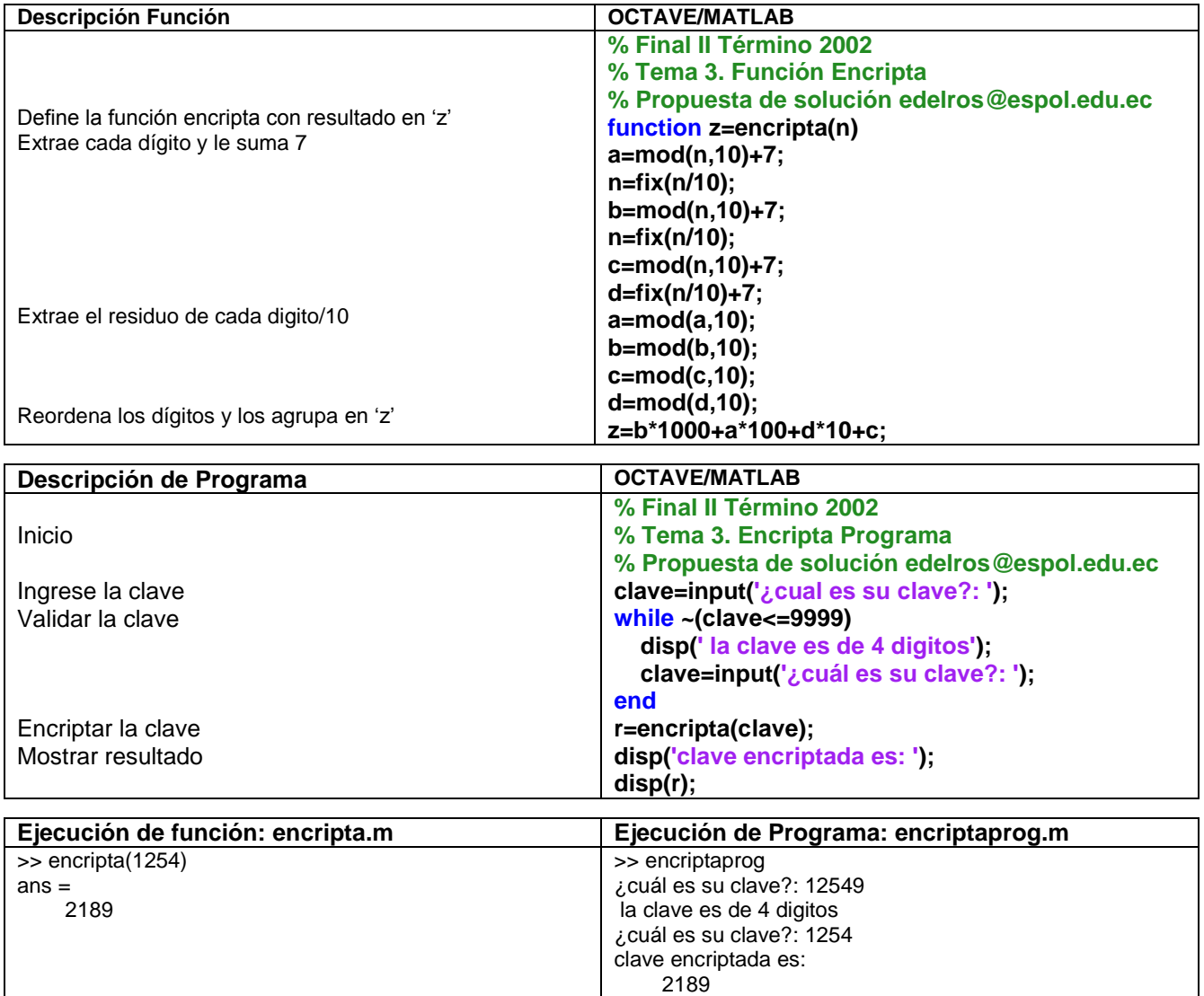